**MERG4137A.PDF - Data: 04/11/2021 Programa(s): SIRC Versão 4.136 p/ 4.137 JSIRCRODA Versão 4.136 p/ 4.137 Colocação: Atualização da versão do SIRC/SIRCPlus. Atenção: Todas as alterações de parametrizações sugeridas, devem ser previamente validadas junto ao setor envolvido. Ao surgir a dúvida consulte HELP/DOCUMENTAÇÃO do PROGRAMA/MÓDULO. Para as empresas que efetuam a Liberação das Atualizações do Sistema: . A LIBERAÇÃO É DE FORMA AUTOMÁTICA. . ATRAVÉS DO UTILITÁRIO PINSTALA(dfrun pinstala).**

## **MANUTENÇÕES EVOLUTIVAS**

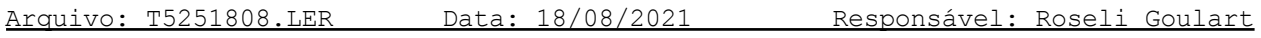

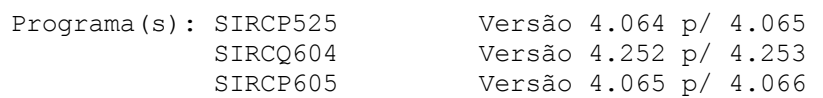

Colocação:

Nos programas de Apontamentos de Horas dos Produtivos, para o campo "Data" (data do apontamento) foi incluída crítica em relação ao Período de Operação (SIRCP713), permitindo somente data que esteja entre a Data Inicial e Final de Operação do Sistema "OF-Oficina".

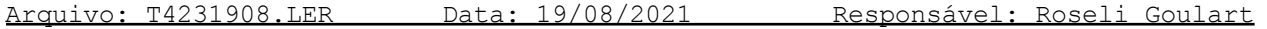

Programa(s): SIRCG423 Versão 4.001 p/ 4.002

Colocação:

No SIRCP423 (Orçamentos/Pedidos de Venda) foi incluído o parâmetro ("SIR423", "TRANSPFILI") ou ("SIR423", "TRANSP9999") para que os Dados da Transportadora sejam OBRIGATÓRIOS quando for informado "S" (sim) para o campo "Saída c/Transportadora".

Campos que serão OBRIGATÓRIOS com a inclusão do parâmetro:

- CÓDIGO ou NOME da Transportadora;
- QUANTIDADE;
- ESPÉCIE;
- MARCA;
- NÚMERO.

Para mais informações sobre este parâmetro, ver tópico PARAMETRIZAÇÃO do Help do SIRCP423.

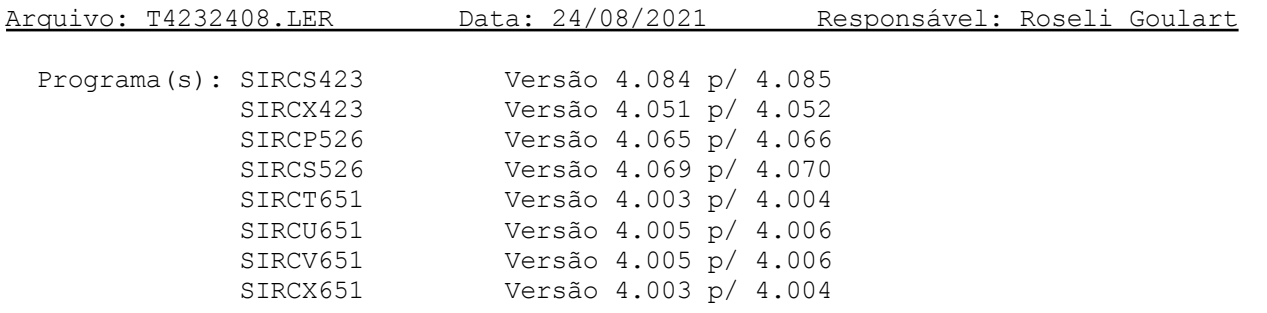

### Colocação:

No parâmetro (SIR423/ITEMDEL) do SIRCP423 (Orçamentos/Pedidos de Venda) e no parâmetro (SIR526/FILIITEDEL) do SIRCP526 (Requisição Peças para Oficina), foi incluído tratamento para o campo TIPO, que será utilizado na seleção dos itens que serão impressos no Relatório de Itens Excluídos (SIRCP651).

Campo TIPO do parâmetro (SIR423/ITEMDEL) e (SIR526/FILIITEDEL): "0" - Imprime todos os itens, impressos ou não na ordem de separação; "1" - Imprime somente itens impressos na ordem de separação. Para mais informações sobre os parâmetros, ver tópico PARAMETRIZAÇÃO do Help do SIRCP423 e do SIRCP526.

Arquivo: TNFE0209.LER Data: 02/09/2021 Responsável: Roseli Goulart

Programa(s): SIRCPNFE Versão 4.792 p/ 4.793

Colocação:

No SIRCPNFE (Nota Fiscal Eletrônica) foram feitas as seguintes alterações:

1) Mudança nos critérios para imprimir a mensagem de aproveitamento de crédito de ICMS para Empresas do Simples Nacional, apresentada nos Dados Adicionais (Informações Complementares) no DANFE:

Mensagem apresentada: "DOCUMENTO EMITIDO POR ME OU EPP OPTANTE PELO SIMPLES NACIONAL; Permite o aproveitamento do crédito de ICMS no valor de R\$ 9999.99 correspondente a alíquota de 99.99%, nos termos do art.23 da LC 123/2006."

Critérios para apresentação da mensagem: - Notas de Saída que não sejam de Devolução (DV) ou de Retorno (RT); - Notas com condição de pagamento à vista ou a prazo. - Ter pelo menos um item com CSOSN (101 - Tributado de ICMS).

- 2) Mensagens do SIRCP306 (Manutenção Cadastro Tributações de ICMS) serão impressas juntas (na sequência), e não mais o texto separado em 3 linhas com o objetivo de diminuir o número de linhas impressas.
- 3) Para Saída de Item Seriados (Veículos, Máquinas e outros) como é apenas 1 (um) item por nota fiscal, caso a mensagem abaixo seja impressa no corpo da nota, não será mais impressa nos Dados Adicionais do DANFE para evitar a redundância das informações.

Mensagem: "Trib aprox R\$:9,99 Fed, 9,99 Est, 9,99 Mun Fonte IBPT/EMPRESOMETRO.COM.BR 115C76"

4) Alteração do parâmetro (SIRNFE/FILINAOENV) ou (SIRNFE/NAOENV):

Agora pode contar com a nova opção "DADOSVEIC12345" que pode ser incluída no campo Conteúdo deste parâmetro, para que Dados dos Veículos não sejam impressos nos Dados Adicionais do DANFE, uma vez que já são impressos no corpo da NFe.

Para maiores informações, consulte HELP SIRCP242 (Nota Fiscal Eletrônica).

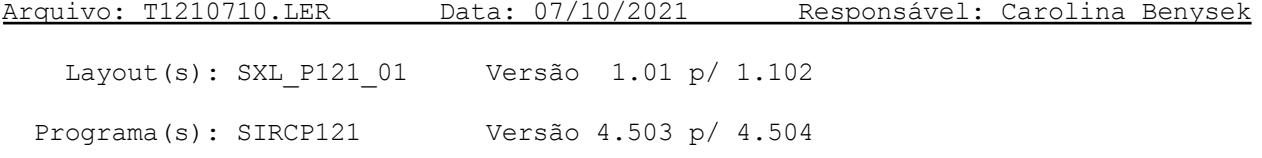

## Colocação:

Incluso o campo "Observacao", para informar um texto que será gerado na duplicata. O texto poderá ser informado manualmente no campo da tela ou parametrizar um texto fixo, podendo ser alterado na tela.

Para mais informações sobre o parâmetro (SIR121/MENSAGFILI), ver tópico PARAMETRIZAÇÃO do Help do SIRCP121.

Arquivo: T2772210.LER Data: 22/10/2021 Responsável: Carolina Benysek

Programa(s): SIRCP277 Versão 4.263 p/ 4.264

Colocação:

Incluído campo da Data do Pgto Escritural no relatório.

Arquivo: T7032210.LER Data: 22/10/2021 Responsável: Augusto

Programa(s): SIRCP703 Versão 4.203 p/ 4.500

# Colocação:

Criar os arquivos de movimentos contábeis na base do PostgreSql.

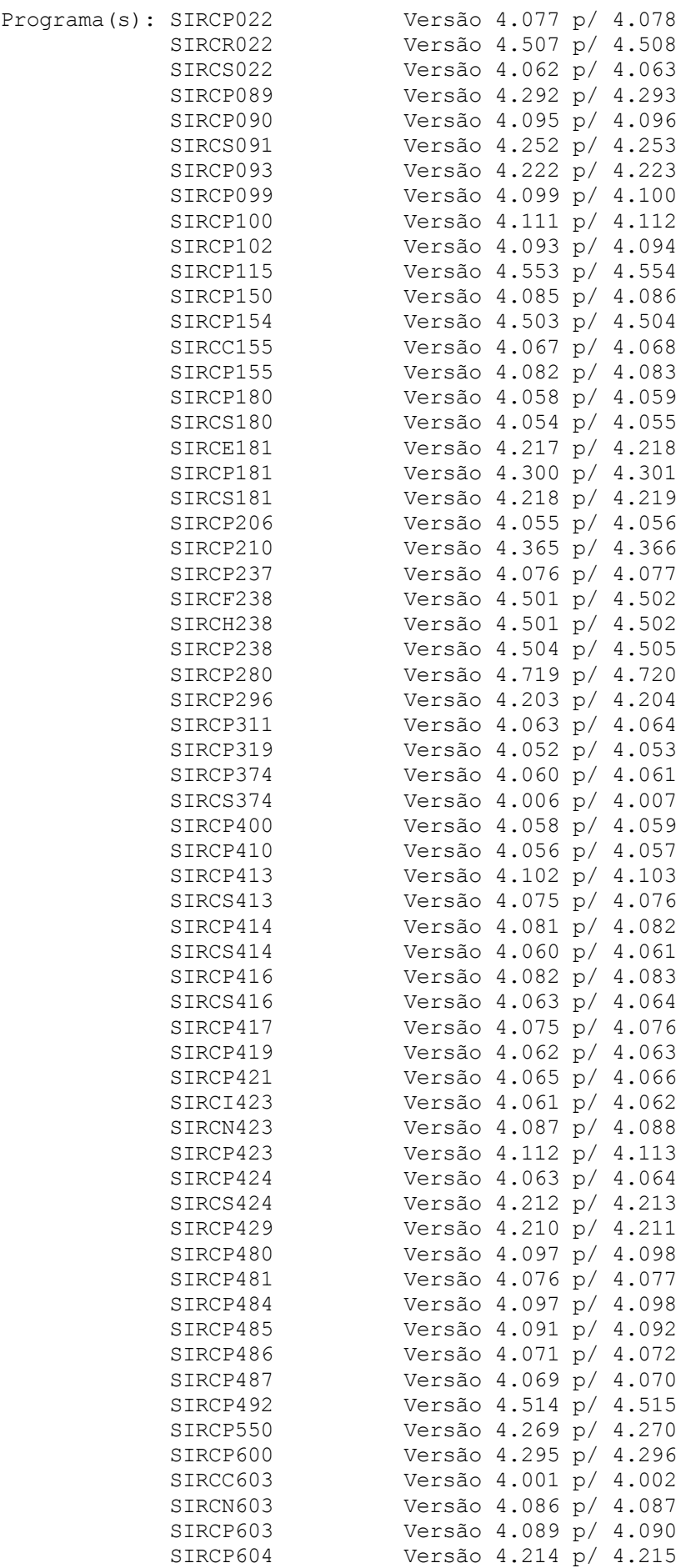

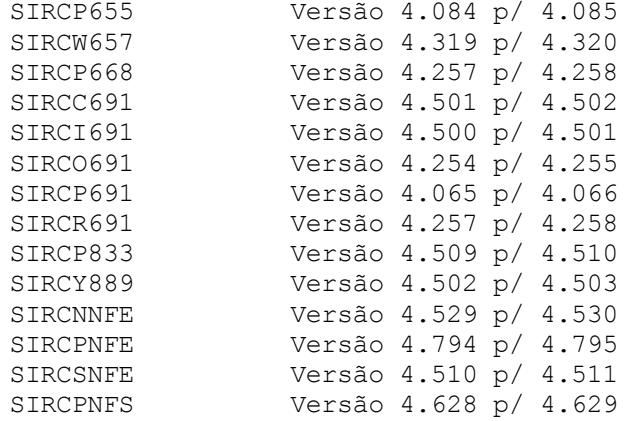

### Colocação:

1) Para os itens MONOFÁSICOS de PIS/COFINS foi incluído tratamento no Sistema das Alíquotas Diferenciadas, relacionadas à Lei 10.485/2002, a serem utilizadas pelas empresas Fabricantes ou Importadoras deste tipo de itens, seja a empresa do Lucro Real, Lucro Presumido ou Simples Nacional.

Para isto, foram criados os novos tipos de moedas (SIRCP109/SIRCP110): . PISDIF/COFDIF: Relacionadas as alíquotas diferenciadas do PIS e da COFINS da Lei 10.485/2002, artigo 1, onde atualmente é 2% e 9,6%, respectivamente.

- . PISDF1/COFDF1: Relacionadas as alíquotas diferenciadas do PIS e da COFINS da Lei 10.485/2002, artigo 3, inciso I, onde atualmente é de 1,65% e 7,6%, respectivamente.
- . PISDF2/COFDF2: Relacionadas as alíquotas diferenciadas do PIS e da COFINS da Lei 10.485/2002, artigo 3, inciso II, onde atualmente é de 2,3% e 10,8%.

Observação: O Sistema fará o cadastramento automático dessas moedas, na liberação desta Atualização de Versão.

Em alguns programas, como por exemplo, no SIRCP413 e SIRCP423 foi incluído o tratamento do campo de INSUMO, que somente terá acesso às empresas que forem contribuintes de IPI (SIRCP053):

**SIRCP413** (Entrada NF de Peças):

[COMPRA P/INSUMO] Pode ser:

"S" - Quando os itens da compra SERÃO utilizados para insumo ou matéria-prima pela filial.

"N" - Quando os itens da compra NÃO SERÃO utilizados para insumo ou matéria-prima pela filial.

Observação: Para as empresas fabricantes ou importadoras de itens MONOFÁSICOS, este campo tem o objetivo de identificar quais as alíquotas diferenciadas para o cálculo do PIS/COFINS a Recuperar que devem ser utilizadas na operação da compra: . Se 1,65% e 7,6%, da Lei 10.485/2002, artigo 3, inciso I. . Ou 2,30% e 10,8%, da Lei 10.485/2002, artigo 3, inciso II.

**SIRCP423** (Orçamentos/Pedidos de Venda):

[VENDA P/INSUMO] Pode ser: "S" - Quando os itens da venda SERÃO utilizados como insumo ou matéria -prima pelo adquirente. "N" - Quando os itens da venda NÃO SERÃO utilizados como insumo ou matéria-prima pelo adquirente. Observação: Para as empresas fabricantes ou importadoras, este campo tem o objetivo de identificar quais as alíquotas diferenciadas de PIS/COFINS dos itens MONOFÁSICOS que devem ser utilizadas na operação da venda: . Se 1,65% e 7,6%, da Lei 10.485/2002, artigo 3, inciso I. . Ou 2,30% e 10,8%, da Lei 10.485/2002, artigo 3, inciso II. 2) Em relação ao **SIRCP100** (Manutenção Cadastro NFs (Livro Entrada)): Após o campo de movimento [MOV] foram incluídos novos campos relacionados ao Conhecimento de Transporte Eletrônico (CTe): [FIL] Pode ser: "R" - A filial é o Remetente do Conhecimento de Transporte Eletrônico (CTe). "D" - A filial é o Destinatário do Conhecimento de Transporte Eletrônico (CTe). Somente tem acesso a este campo quando a classe do movimento for "FR" (frete), no SIRCP309 (Manutenção do Cadastro de Movimentos). [CEP ORIG.CTE] CEP e Sufixo da Origem (Remetente) do Conhecimento de Transporte Eletrônico (CTe). Quando a Filial for o (D)estinatário do CTe será necessário informar o CEP da Origem do CTe. Somente tem acesso a este campo quando a classe do movimento for "FR" (frete), no SIRCP309 (Manutenção do Cadastro de Movimentos). Esta informação é necessária para o SIRCP280 (Geração da Escrituração Fiscal Digital (EFD-ICMS/IPI)) na montagem do Registro D100 (Conhecimento de Transporte). [CEP DEST.CTE] CEP e Sufixo do Destino (Destinatário) do Conhecimento de Transporte Eletrônico (CTe). Quando a Filial for o (R)emetente do CTe será necessário informar o CEP do Destino do CTe. Somente tem acesso a este campo quando a classe do movimento for "FR" (frete), no SIRCP309 (Manutenção do Cadastro de Movimentos). Esta informação é necessária para o SIRCP280 (Geração da Escrituração Fiscal Digital (EFD-ICMS/IPI)) na montagem do Registro D100 (Conhecimento de Transporte). OBSERVAÇÃO: Para o CFOP (Código Fiscal de Operação e Prestação de Serviço) quando a classe do movimento for "FR" (frete), será levado em consideração os campos da Filial, se é Remetente ou Destinatário do CTe e o CEP de Origem ou Destino do CTe.

Foram incluídas consultas aos novos campos:

```
[RGT]
Código do Regime Tributário da Filial na geração da nota, que pode ser:
"1" - Simples Nacional;
"2" - Simples Nacional excesso de sublimite de receita bruta;
"3" - Regime Normal - Lucro Real;
"4" - Regime Normal - Lucro Presumido.
[INSUMO]
Pode ser:
"S" - Quando os itens SERÃO utilizados como insumo ou matéria-prima.
"N" - Quando os itens NÃO SERÃO utilizados como insumo ou matéria-
     prima.
[COD.MOEDA]
Código e tipo da moeda utilizada no cálculo do PIS/COFINS.
+--------------------------------------------------------------------+
|Código| Tipo da | Tipo da | |
|Moeda |Moeda PIS|Moeda COFINS|Observações |
|------+---------+------------+--------------------------------------|
      | | | |Operação sem PIS/COFINS |
|------+---------+------------+--------------------------------------|
| 1 | PISFAT | COFINS |Moeda padrão do PIS/COFINS. |
|------+---------+------------+--------------------------------------|
| 2 | PISUSA | COFUSA |Moeda utilizada para veículos USADOS|
      | | | |e PIS/COFINS Substituição Tributária. |
|------+---------+------------+--------------------------------------|
| 3 | PISDIF | COFDIF |Moeda de PIS/COFINS dos itens|
       | | | |Monofásicos, ref.Lei 10.485/02, art.1.|
|------+---------+------------+--------------------------------------|
| 4 | PISDF1 | COFDF1 |Moeda de PIS/COFINS dos itens|
               | | | |Monofásicos, ref.Lei 10.485/02, art.3,|
       | | | |inciso I. |
 |------+---------+------------+--------------------------------------|
| 5 | PISDF2 | COFDF2 |Moeda de PIS/COFINS dos itens|
| | | |Monofásicos, ref.Lei 10.485/02, art.3,|
| | | |inciso II. |
+--------------------------------------------------------------------+
Observação:
Para verificar os valores das moedas aplicadas, consulte o SIRCP109
(Manutenção de Valores para as Moedas).
[CEP ORIG.CTE]
CEP e Sufixo da Origem (Remetente) do Conhecimento de Transporte
Eletrônico (CTe).
[CEP DEST.CTE]
CEP e Sufixo do Destino (Destinatário) do Conhecimento de Transporte
Eletrônico (CTe).
[FIL]
Pode ser:
"R" - A filial e' o Remetente do Conhecimento de Transporte Eletrônico
     (CT_{\bigcap}"D" - A filial e' o Destinatário do Conhecimento de Transporte
     Eletrônico (CTe).
```
Arquivo: T8060311.LER Data: 03/11/2021 Responsável: Carolina Benysek

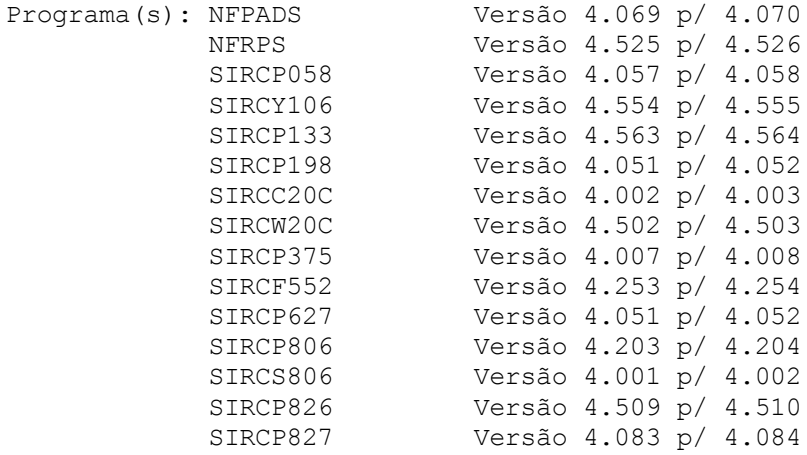

# Colocação:

Alteração nos programas para ser verificada a condição de pagamento gerada na Nota Fiscal.

# **MANUTENÇÕES CORRETIVAS E PREVENTIVAS**

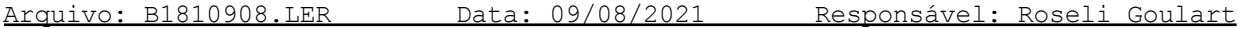

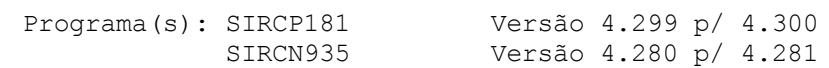

Colocação:

No SIRCP935 (Recebimento de Cliente no Caixa), para a Forma de Pagamento informada como <B>anco, foi necessário corrigir o Meio de Pagamento que estava em branco para o código <17>-Pagamento Instantâneo (PIX). Informação necessária para a geração da Nota Fiscal Eletrônica (NFe) grupo de informações de pagamento, tag "tPag".

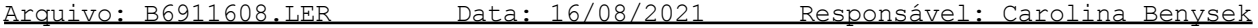

Programa(s): SIRCP691 Versão 4.064 p/ 4.065

Colocação:

Correção na rotina de verificação das notas fiscais canceladas.

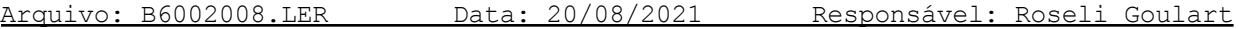

Programa(s): SIRCS600 Versão 4.268 p/ 4.269

Colocação:

No SIRCP600 (Abertura de O.S./Orçamento), opção <R>eclamação/Solic.Cliente função <F8>Serviços, para a inclusão/manutenção de Serviço de Locomoção/ Viagem (Serviço cuja Classe seja do Tipo "D-Diversos", SIRCP505) foi alterado para permitir o acesso aos campos "HPOS" (Hora Padrão da OS) e "Vlr.Serviço" (valor do serviço).

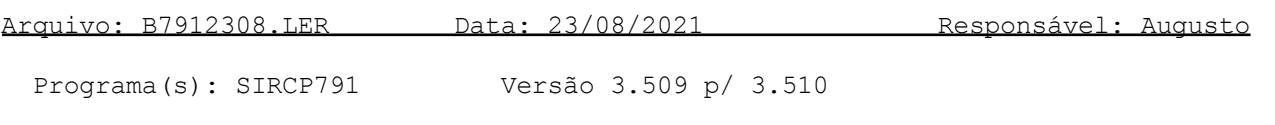

Colocação:

Correção de falha na opção para CONSOLIDADO, utilizado para inicializar a composição do relatório.

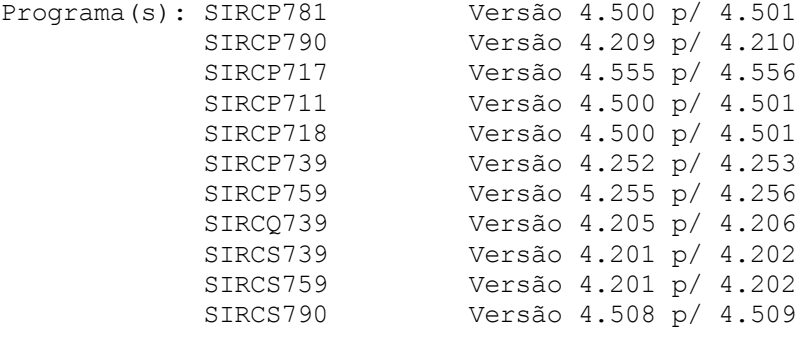

#### Colocação:

Correção no período de encerramento, onde foram incluídas opções para visualizar os saldos do período com encerramento ou sem encerramento.

A tela abaixo estará disponível nos períodos em que foram realizadas as operações de encerramento (Trimestral ou Anual), antes das emissões ou consultas para visualização dos saldos contábeis;

+[]-----------------------------------------------------+ | Saldo(s) Anterior(es) Encerrado(s).: \_ {(S)im, (N)ao} | | Saldo Atual Encerrado..............: \_ {(S)im, (N)ao} | +-----------------------------------------------------[]+

Arquivo: B1002909.LER Data: 29/09/2021 Responsável: Cristina Hwang

Programa(s): SIRCR100 Versão 4.257 p/ 4.258

Colocação:

No SIRCP100 (Manutencao Cadastro NFs (Livro Entrada)) na opção de Rateio Automático de Compras por Filial, Departamento e Conta (SIRCR100), em alguns casos estava criando um registro com valor de rateio indevido, por exemplo, um registro com o valor de R\$ -0,01, o programa foi corrigido para que este erro não ocorra novamente.

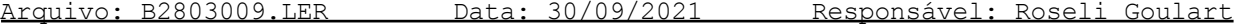

Programa(s): SIRCP280 versão 4.718 p/ 4.719

#### Colocação:

No SIRCP280 (Geração da Escrituração Fiscal Digital - EFD-ICMS/IPI) foi alterado o campo "VL\_MERC" do registro da nota (C100) e o campo "VL\_ITEM" do registro de itens (C170) para que seja informado o valor bruto das mercadorias, onde antes estava sendo enviado o valor líquido das mercadorias.

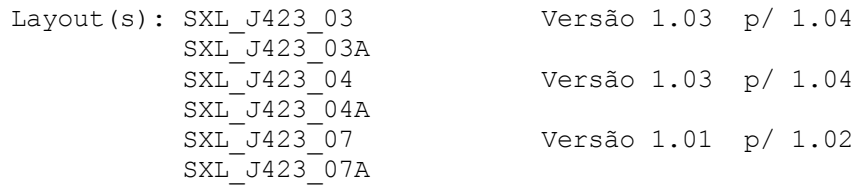

Colocação:

Correção no campo da ordenação dos itens nos layout's acima, para apresentar corretamente a numeração quando passar de 99.